# *OpenSees* **Soil Models and Solid-Fluid Fully Coupled Elements**

User's Manual

2008 ver 1.0

Zhaohui Yang, Jinchi Lu (jinlu@ucsd.edu), and Ahmed Elgamal (elgamal@ucsd.edu)

University of California, San Diego Department of Structural Engineering

October 2008

# **Table of Contents**

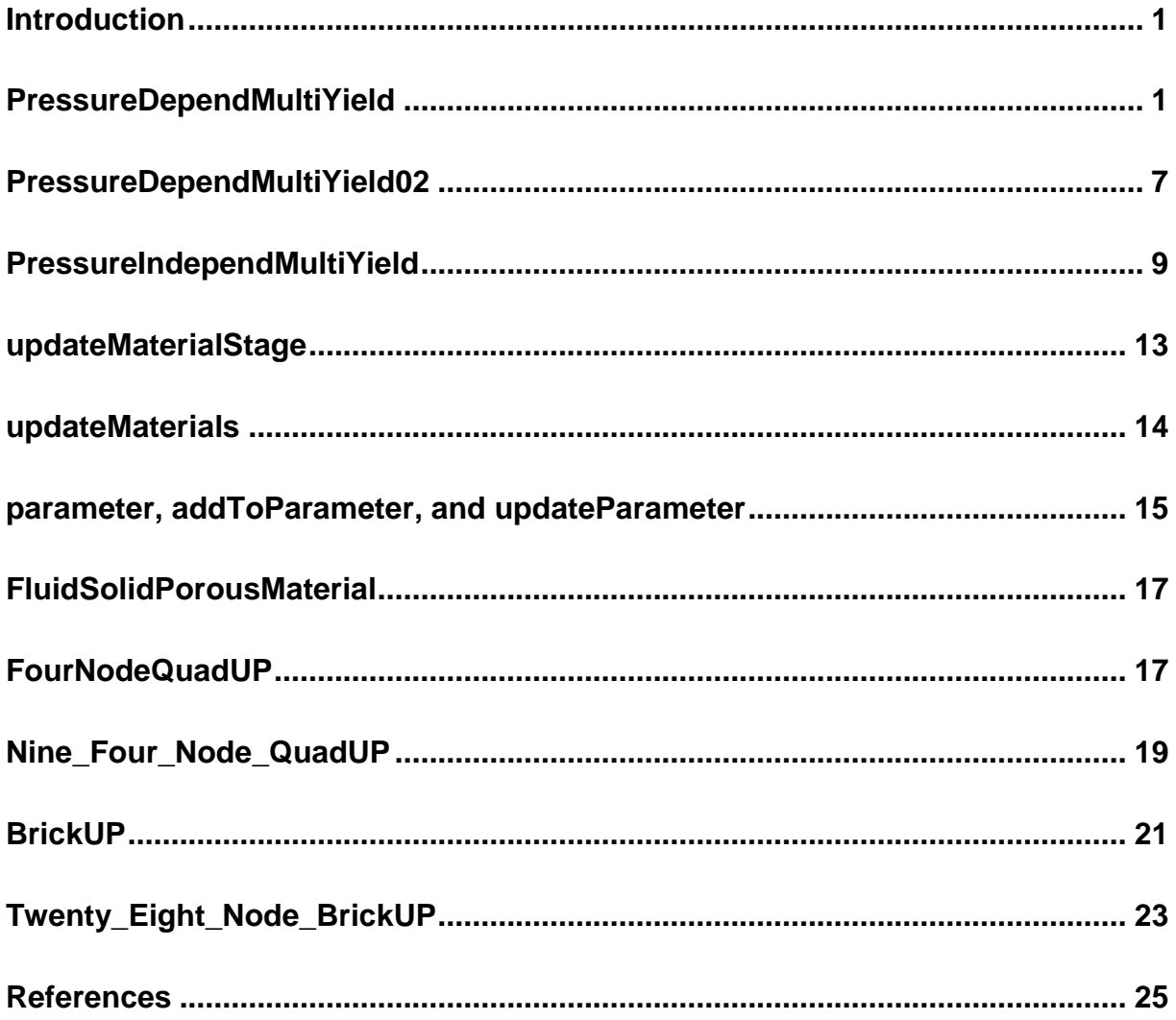

# <span id="page-2-0"></span>**Introduction**

This user manual describes the user interfaces for: 1) a number of NDMaterial models developed for simulating nonlinear, drained/undrained soil response under general 3D cyclic loading conditions, and 2) a number of 2D and 3D solid-fluid fully coupled elements<br>for simulating pore water pressure dissipation/redistribution. **Please visit** for simulating pore water pressure dissipation/redistribution. **Please visit <http://cyclic.ucsd.edu/opensees> for examples.**

## **Notes:**

1. To avoid numerical difficulties encountered when using the soil models, the following units are recommended:

SI units – use kilonewtons (kN), meters (m), tons (unit for mass), seconds English units – use pounds force (lbf), inches (in), seconds

2. The default values are in SI units.

## <span id="page-2-1"></span>**PressureDependMultiYield**

**PressureDependMultiYield** material is an elastic-plastic material for simulating the essential response characteristics of pressure sensitive soil materials under general loading conditions. Such characteristics include dilatancy (shear-induced volume contraction or dilation) and non-flow liquefaction (cyclic mobility), typically exhibited in sands or silts during monotonic or cyclic loading. **Please visit <http://cyclic.ucsd.edu/opensees> for examples.**

When this material is employed in regular solid elements (e.g., FourNodeQuad, Brick), it simulates drained soil response. To simulate soil response under fully undrained condition, this material may be either embedded in a **FluidSolidPorousMaterial** (see below), or used with one of the solid-fluid fully coupled elements (see below) with very low permeability. To simulate partially drained soil response, this material should be used with a solid-fluid fully coupled element with proper permeability values.

During the application of gravity load (and static loads if any), material behavior is linear elastic. In the subsequent dynamic (fast) loading phase(s), the stress-strain response is elastic-plastic (see MATERIAL STAGE UPDATE below). Plasticity is formulated based on the multi-surface (nested surfaces) concept, with a non-associative flow rule to reproduce dilatancy effect. The yield surfaces are of the Drucker-Prager type.

## OUTPUT INTERFACE:

The following information may be extracted for this material at a given integration point, using the OpenSees Element Recorder facility (McKenna and Fenves 2001): "**stress**", "**strain**", "**backbone**", or "**tangent**".

For 2D problems, the stress output follows this order:  $\sigma_{xx}$ ,  $\sigma_{yy}$ ,  $\sigma_{zz}$ ,  $\sigma_{xy}$ ,  $\eta_r$ , where  $\eta_r$  is the ratio between the shear (deviatoric) stress and peak shear strength at the current confinement ( $0 \le \eta_{r} \le 1.0$ ). The strain output follows this order:  $\epsilon_{xx}$ ,  $\epsilon_{yy}$ ,  $\gamma_{xy}$ .

For 3D problems, the stress output follows this order:  $\sigma_{xx}$ ,  $\sigma_{yy}$ ,  $\sigma_{zz}$ ,  $\sigma_{xy}$ ,  $\sigma_{yz}$ ,  $\sigma_{zx}$ ,  $\eta_r$ , and the strain output follows this order:  $\epsilon_{xx}$ ,  $\epsilon_{yy}$ ,  $\epsilon_{zz}$ ,  $\gamma_{xy}$ ,  $\gamma_{yz}$ ,  $\gamma_{zx}$ .

The "**backbone**" option records (secant) shear modulus reduction curves at one or more given confinements. The specific recorder command is as follows:

### **recorder Element –ele \$eleNum -file \$fName -dT \$deltaT material \$GaussNum backbone \$p1 <\$p2 …>**

where p1, p2, ... are the confinements at which modulus reduction curves are recorded. In the output file, corresponding to each given confinement there are two columns: shear strain  $\gamma$  and secant modulus  $G_s$ . The number of rows equals the number of yield surfaces.

**nDMaterial PressureDependMultiYield \$tag \$nd \$rho \$refShearModul \$refBulkModul \$frictionAng \$peakShearStra \$refPress \$pressDependCoe \$PTAng \$contrac \$dilat1 \$dilat2 \$liquefac1 \$liquefac2 \$liquefac3 <\$noYieldSurf=20 <\$r1 \$Gs1 …> \$e=0.6 \$cs1=0.9 \$cs2=0.02 \$cs3=0.7 \$pa=101 <\$c=0.3>>**

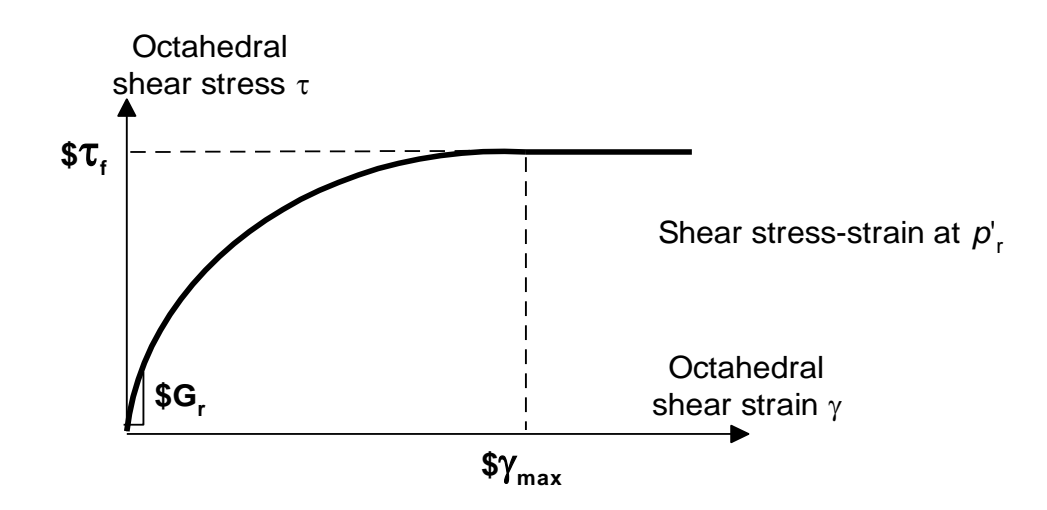

**\$tag** A positive integer uniquely identifying the material among all *nDMaterial*s.

**\$nd** Number of dimensions, 2 for plane-strain, and 3 for 3D analysis.

**\$rho** Saturated soil mass density.

**\$***refShearModul (Gr)* Reference low-strain shear modulus, specified at a reference mean effective confining pressure *refPress* of *p*'<sup>r</sup> (see below).

**\$***refBulkModul (Br)* Reference bulk modulus, specified at a reference mean effective confining pressure *refPress* of *p*'<sup>r</sup> (see below). Friction angle at peak shear strength, in degrees.

**\$***frictionAng ()*

**\$***peakShearStra (max***)** An octahedral shear strain at which the maximum shear strength is reached, specified at a reference mean effective confining pressure *refPress* of *p*'<sup>r</sup> (see below).

Octahedral shear strain is defined as:

$$
\gamma = \frac{2}{3} \left[ \left( \varepsilon_{xx} - \varepsilon_{yy} \right)^2 + \left( \varepsilon_{yy} - \varepsilon_{zz} \right)^2 + \left( \varepsilon_{xx} - \varepsilon_{zz} \right)^2 + 6 \varepsilon_{xy}^2 + 6 \varepsilon_{yz}^2 + 6 \varepsilon_{xz}^2 \right]^{1/2}
$$

**\$refPress (p'**<sub>c</sub>) Reference mean effective confining pressure at which  $G_r$ ,  $B_r$ , and  $\gamma_{\text{max}}$ are defined.

**\$***pressDependCoe*  **(***d***)** A positive constant defining variations of *G* and *B* as a function of instantaneous effective confinement *p*':

$$
G = Gr \left(\frac{p'}{p'_{r}}\right)^{d}
$$
 
$$
B = Br \left(\frac{p'}{p'_{r}}\right)^{d}
$$

 $$PTAng(\phi_{PT})$ Phase transformation angle, in degrees.

**\$***contrac* A non-negative constant defining the rate of shear-induced volume decrease (contraction) or pore pressure buildup. A larger value corresponds to faster contraction rate.

**\$***dilat1,* **\$***dilat2* Non-negative constants defining the rate of shear-induced volume increase (dilation). Larger values correspond to stronger dilation rate.

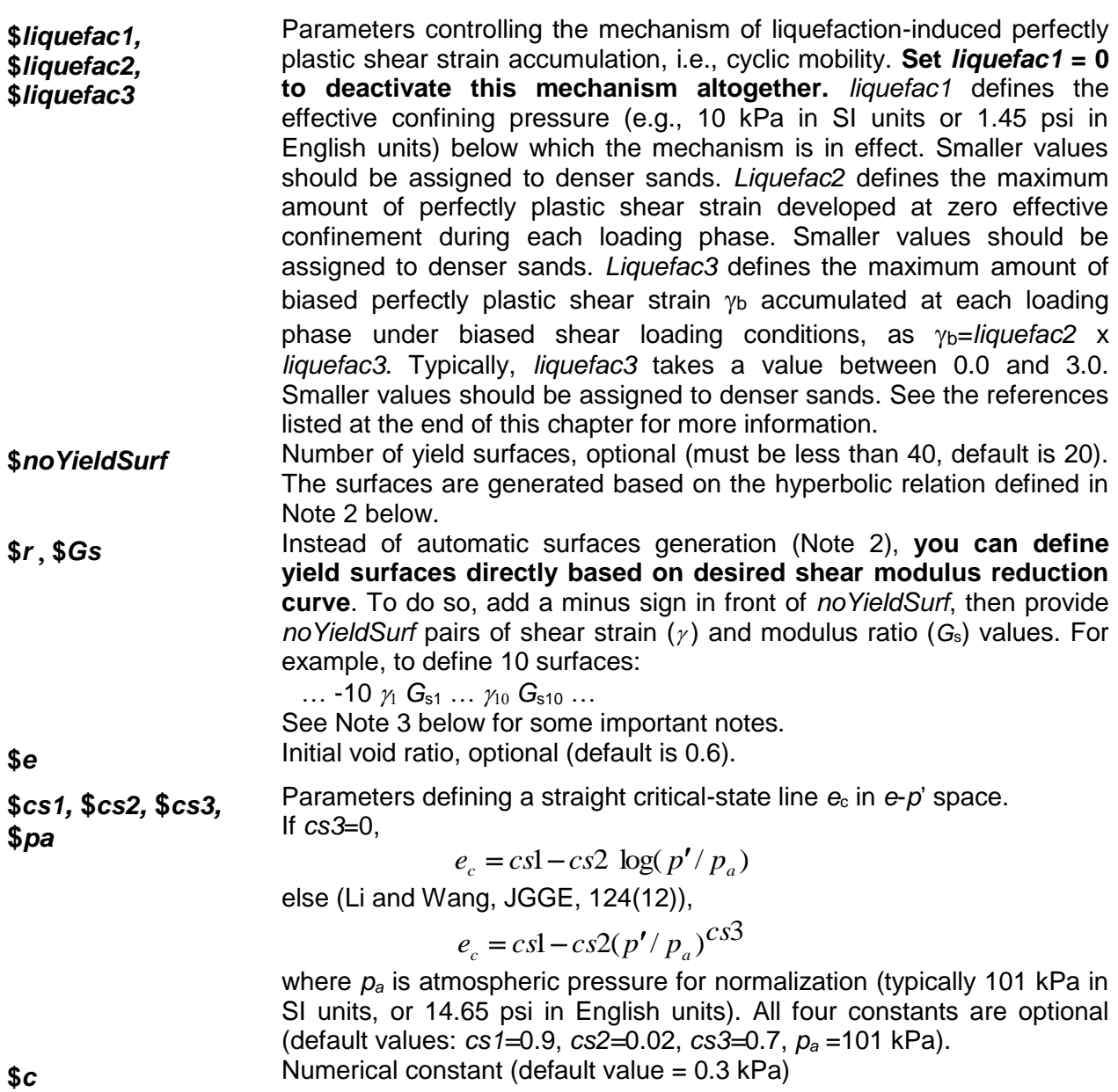

## **NOTE:**

1. The friction angle  $\phi$  defines the variation of peak (octahedral) shear strength  $\tau_f$  as a function of current effective confinement *p*':

$$
\tau_f = \frac{2\sqrt{2}\sin\phi}{3-\sin\phi}p'
$$

Octahedral shear stress is defined as:

$$
\tau = \frac{1}{3} \left[ (\sigma_{xx} - \sigma_{yy})^2 + (\sigma_{yy} - \sigma_{zz})^2 + (\sigma_{xx} - \sigma_{zz})^2 + 6\sigma_{xy}^2 + 6\sigma_{yz}^2 + 6\sigma_{xz}^2 \right]^{1/2}
$$

2. (Automatic surface generation) At a constant confinement  $p'$ , the shear stress  $\tau$ (octahedral) - shear strain  $\gamma$  (octahedral) nonlinearity is defined by a hyperbolic curve (backbone curve):

$$
\tau = \frac{G\,\gamma}{1 + \frac{\gamma}{\gamma_r} \left(\frac{p'_r}{p'}\right)^d}
$$

where  $\gamma_r$  satisfies the following equation at  $p'_r$ :

$$
\tau_f = \frac{2\sqrt{2}\sin\phi}{3-\sin\phi}p'_r = \frac{G_r\gamma_{\text{max}}}{1+\gamma_{\text{max}}/\gamma_r}
$$

3. (User defined surfaces) The user specified friction angle  $\phi$  is ignored. Instead,  $\phi$  is defined as follows:

$$
\sin \phi = \frac{3\sqrt{3} \sigma_m / p'_r}{6 + \sqrt{3} \sigma_m / p'_r}
$$

where  $\sigma_m$  is the product of the last modulus and strain pair in the modulus reduction curve. Therefore, it is important to adjust the backbone curve so as to render an appropriate  $\phi$ . If the resulting  $\phi$  is smaller than the phase transformation angle  $\phi_{\text{PT}}$ ,  $\phi_{\text{PT}}$  is set equal to  $\phi$ .

Also remember that improper modulus reduction curves can result in strain softening response (negative tangent shear modulus), which is not allowed in the current model formulation. Finally, note that the backbone curve varies with confinement, although the variations are small within commonly interested confinement ranges. Backbone curves at different confinements can be obtained using the OpenSees element recorder facility (see OUTPUT INTERFACE above).

- 4. The last five optional parameters are needed when critical-state response (flow liquefaction) is anticipated. Upon reaching the critical-state line, material dilatancy is set to zero.
- 5. SUGGESTED PARAMETER VALUES

For user convenience, a table is provided below as a quick reference for selecting parameter values. However, use of this table should be of great caution, and other information should be incorporated wherever possible.

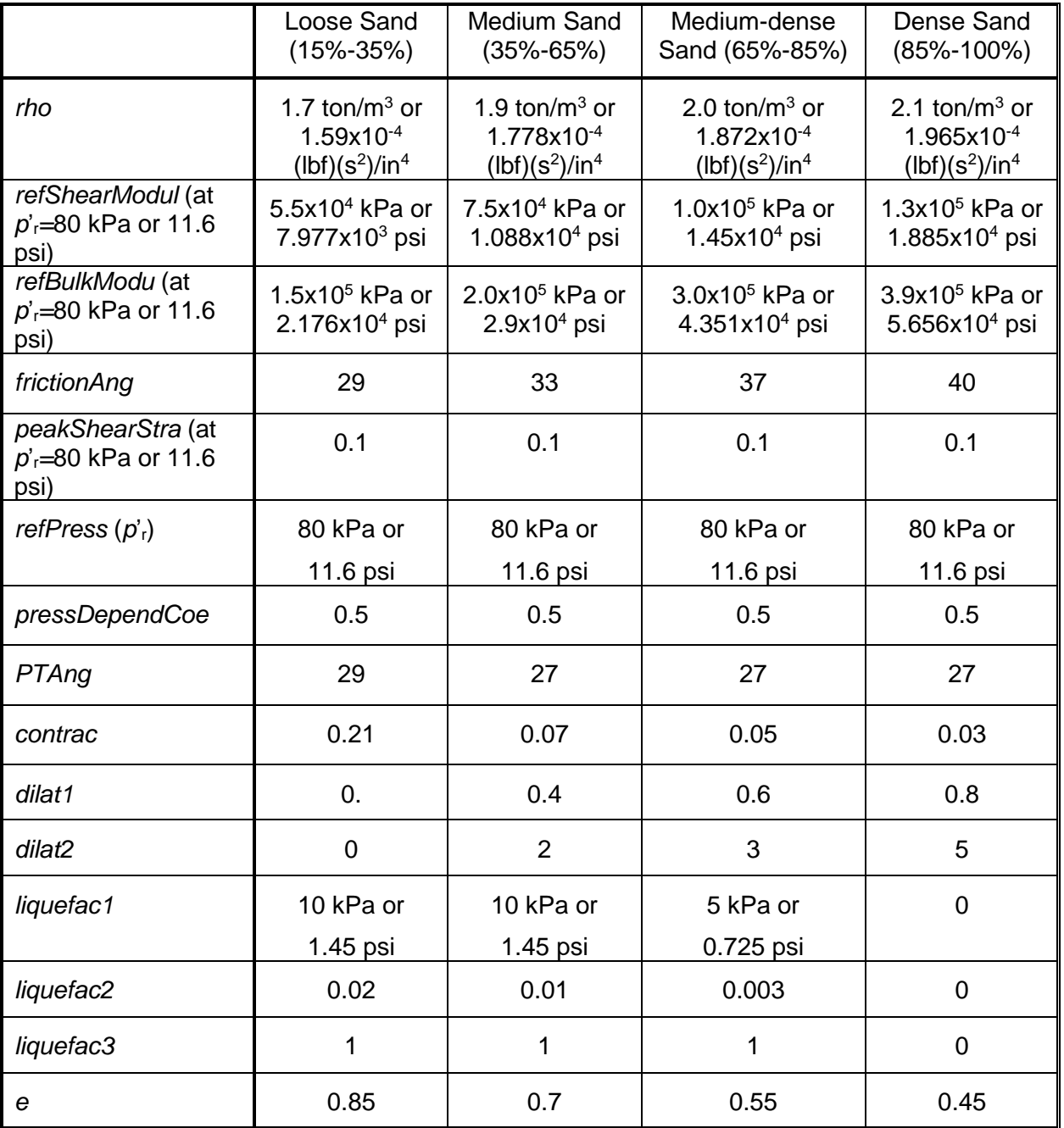

# <span id="page-8-0"></span>**PressureDependMultiYield02**

**PressureDependMultiYield02** material is modified from **PressureDependMultiYield** material, with: 1) additional parameters (\$contrac3 and \$dilat3) to account for  $K_{\sigma}$  effect, 2) a parameter to account for the influence of previous dilation history on subsequent contraction phase (\$contrac2), and 3) modified logic related to permanent shear strain accumulation (\$liquefac1 and \$liquefac2). **Please visit<http://cyclic.ucsd.edu/opensees> for examples.**

**nDMaterial PressureDependMultiYield02 \$tag \$nd \$rho \$refShearModul \$refBulkModul \$frictionAng \$peakShearStra \$refPress \$pressDependCoe \$PTAng \$contrac1 \$contrac3 \$dilat1 \$dilat3 <\$noYieldSurf=20 <\$r1 \$Gs1 …> \$contrac2=5. \$dilat2=3. \$liquefac1=1. \$liquefac2=0. \$e=0.6 \$cs1=0.9 \$cs2=0.02 \$cs3=0.7 \$pa=101 <\$c=0.1>>**

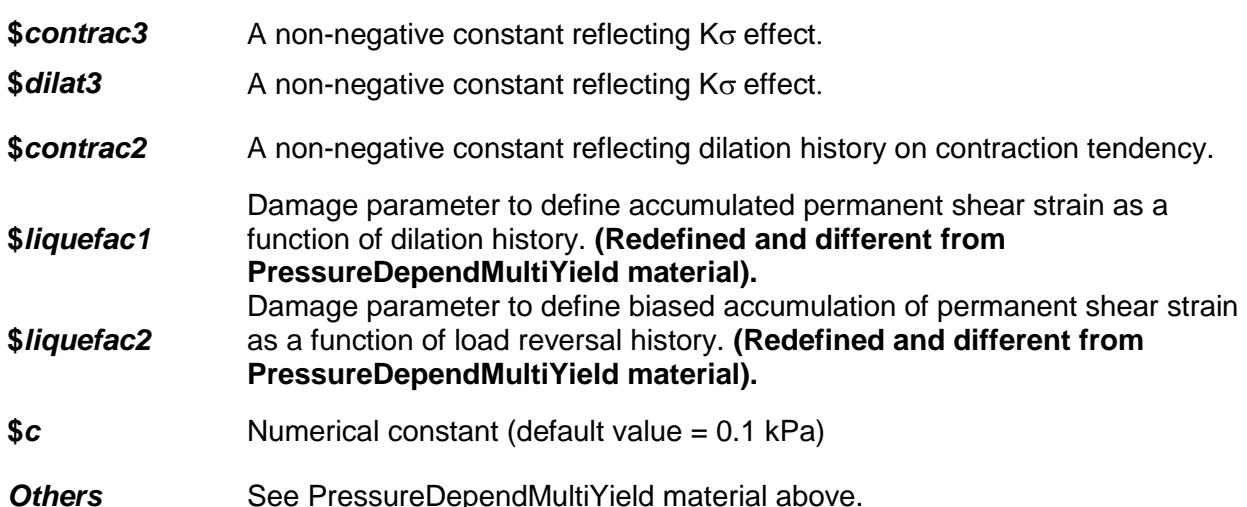

## **NOTE:**

The following values are suggested for the model parameters.

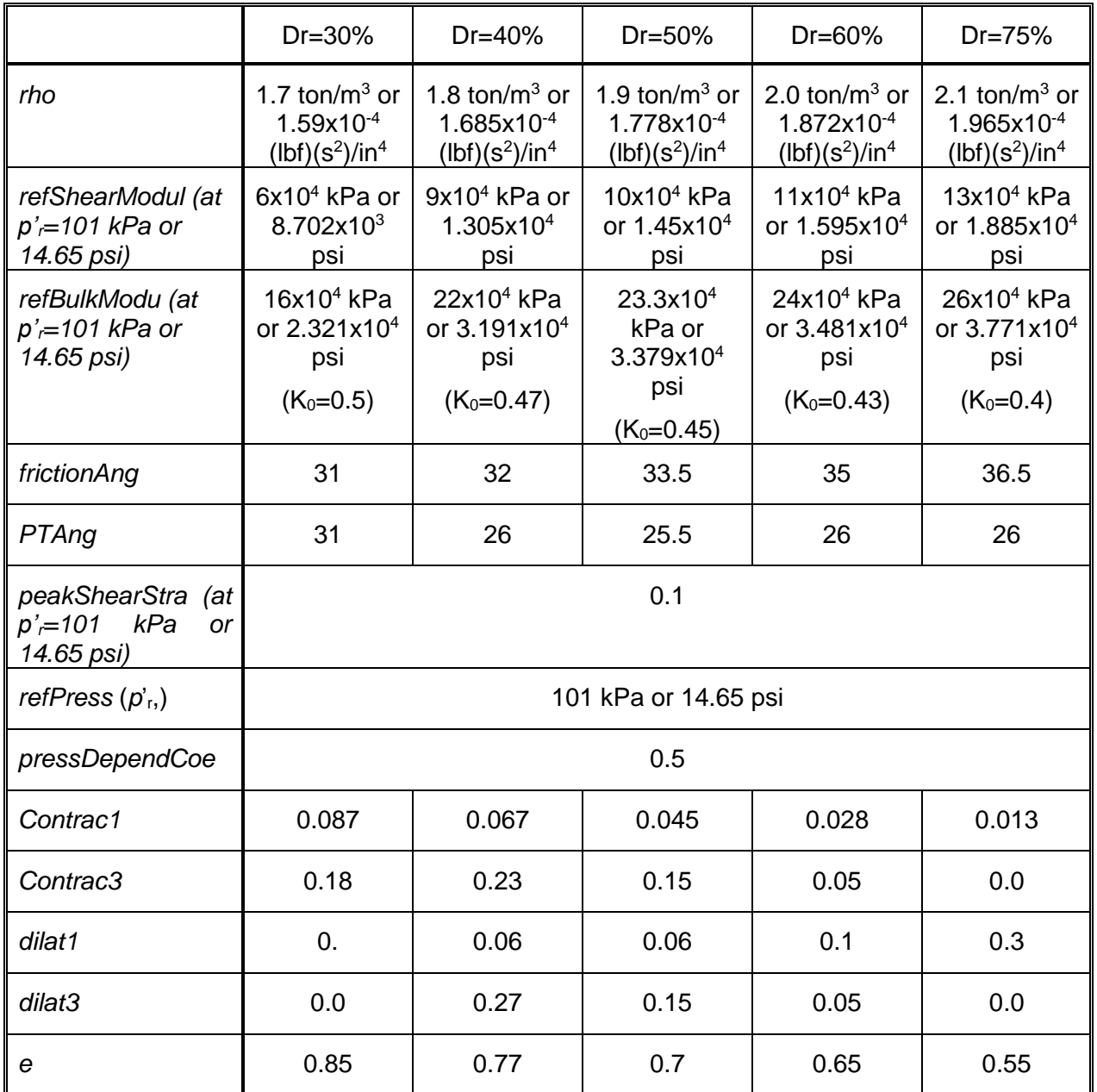

## <span id="page-10-0"></span>**PressureIndependMultiYield**

**PressureIndependMultiYield** material is an elastic-plastic material in which plasticity exhibits only in the deviatoric stress-strain response. The volumetric stress-strain response is linear-elastic and is independent of the deviatoric response. This material is implemented to simulate monotonic or cyclic response of materials whose shear behavior is insensitive to the confinement change. Such materials include, for example, organic soils or clay under fast (undrained) loading conditions. **Please visit <http://cyclic.ucsd.edu/opensees> for examples.**

During the application of gravity load (and static loads if any), material behavior is linear elastic. In the subsequent dynamic (fast) loading phase(s), the stress-strain response is elastic-plastic (see MATERIAL STAGE UPDATE below). Plasticity is formulated based on the multi-surface (nested surfaces) concept, with an associative flow rule. The yield surfaces are of the Von Mises type.

### OUTPUT INTERFACE:

The following information may be extracted for this material at a given integration point, using the OpenSees Element Recorder facility (McKenna and Fenves 2001): "**stress**", "**strain**", "**backbone**", or "**tangent**".

For 2D problems, the stress output follows this order:  $\sigma_{xx}$ ,  $\sigma_{yy}$ ,  $\sigma_{zz}$ ,  $\sigma_{xy}$ ,  $\eta_r$ , where  $\eta_r$  is the ratio between the shear (deviatoric) stress and peak shear strength at the current confinement ( $0 \le \eta_{r} \le 1.0$ ). The strain output follows this order:  $\epsilon_{xx}$ ,  $\epsilon_{yy}$ ,  $\gamma_{xy}$ .

For 3D problems, the stress output follows this order:  $\sigma_{xx}$ ,  $\sigma_{yy}$ ,  $\sigma_{zz}$ ,  $\sigma_{xy}$ ,  $\sigma_{yz}$ ,  $\sigma_{zx}$ ,  $\eta$ r, and the strain output follows this order:  $\epsilon_{xx}$ ,  $\epsilon_{yy}$ ,  $\epsilon_{zz}$ ,  $\gamma_{xy}$ ,  $\gamma_{yz}$ ,  $\gamma_{zx}$ .

The "**backbone**" option records (secant) shear modulus reduction curves at one or more given confinements. The specific recorder command is as follows:

### **recorder Element –ele \$eleNum -file \$fName -dT \$deltaT material \$GaussNum backbone \$p1 <\$p2 …>**

where p1, p2, ... are the confinements at which modulus reduction curves are recorded. In the output file, corresponding to each given confinement there are two columns: shear strain  $\gamma$  and secant modulus  $G_s$ . The number of rows equals the number of yield surfaces.

**nDmaterial PressureIndependMultiYield \$tag \$nd \$rho \$refShearModul \$refBulkModul \$cohesi \$peakShearStra <\$frictionAng=0. \$refPress=100. \$pressDependCoe=0. \$noYieldSurf=20 <\$r1 \$Gs1 …> >**

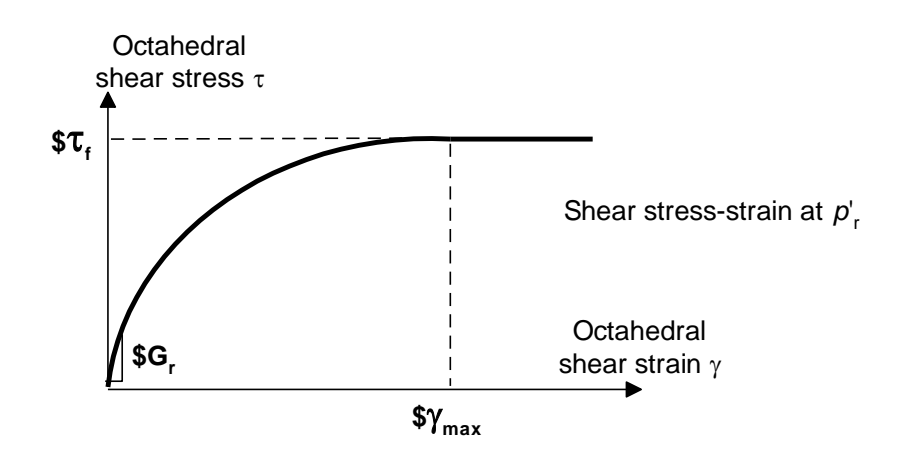

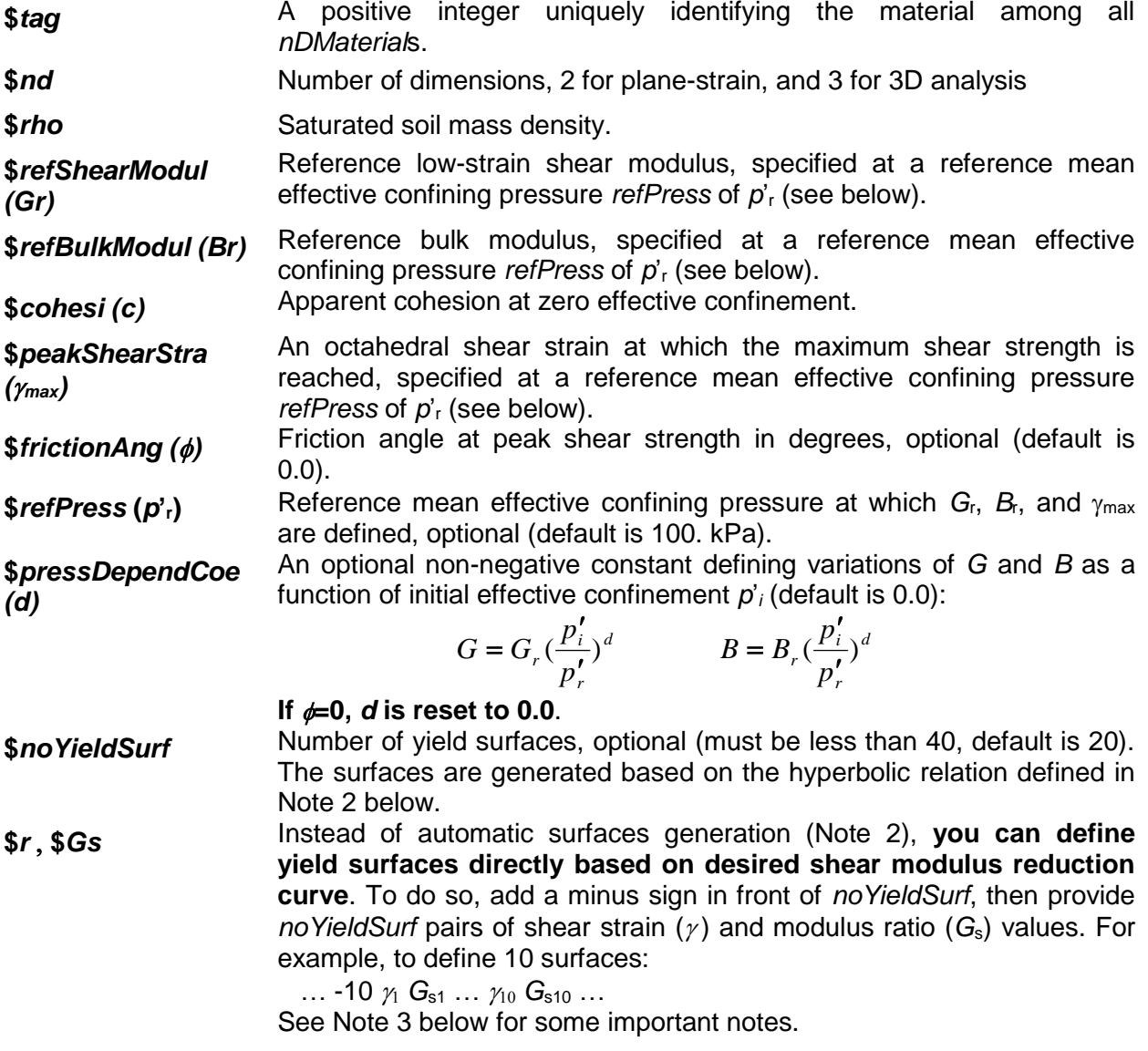

## **NOTE:**

1. The friction angle  $\phi$  and cohesion  $c$  define the variation of peak (octahedral) shear strength *f* as a function of initial effective confinement *p*'*i* :

$$
\tau_f = \frac{2\sqrt{2}\sin\phi}{3-\sin\phi}p'_i + \frac{2\sqrt{2}}{3}c
$$

2. Automatic surface generation: at a constant confinement  $p'$ , the shear stress  $\tau$ (octahedral) - shear strain  $\gamma$  (octahedral) nonlinearity is defined by a hyperbolic curve (backbone curve):

$$
\tau = \frac{G\,\gamma}{1 + \frac{\gamma}{\gamma_r} \left(\frac{p'_r}{p'}\right)^d}
$$

where  $\gamma$  satisfies the following equation at  $p'_r$ :

$$
\tau_f = \frac{2\sqrt{2}\sin\phi}{3-\sin\phi}p'_r + \frac{2\sqrt{2}}{3}c = \frac{G_r\gamma_{\text{max}}}{1+\gamma_{\text{max}}/\gamma_r}
$$

3. (User defined surfaces) If the user specifies  $\phi=0$ , cohesion *c* will be ignored. Instead, *c* is defined by  $c = \sqrt{3} \cdot \sigma_m/2$ , where  $\sigma_m$  is the product of the last modulus and strain pair in the modulus reduction curve. Therefore, it is important to adjust the backbone curve so as to render an appropriate *c*.

If the user specifies  $\phi$ -0, this  $\phi$  will be ignored. Instead,  $\phi$  is defined as follows:

$$
\sin \phi = \frac{3(\sqrt{3} \sigma_m - 2c)/p'_r}{6 + (\sqrt{3} \sigma_m - 2c)/p'_r}
$$

If the resulting  $\ll 0$ , we set  $\ll 0$  and  $c = \sqrt{(3)^* \sigma_m/2}$ .

 $\frac{1}{2} = \frac{3 \times 1 \times 1}{3 \times 6} p_i + \frac{1 \times 1}{3} c$ <br>
is surface generation: at a constant confinement  $\beta$ , the shear strain)<br>
factome curve):<br>  $\frac{1}{\lambda} \times \frac{1}{\lambda} \left(\frac{p_i}{p_i}\right)^{\beta}$ <br>  $\frac{1}{\lambda} \times \frac{1}{\lambda} \left(\frac{p_i}{p_i}\right)^{\beta}$ <br>
satisfie Also remember that improper modulus reduction curves can result in strain softening response (negative tangent shear modulus), which is not allowed in the current model formulation. Finally, note that the backbone curve varies with confinement, although the variation is small within commonly interested confinement ranges. Backbone curves at different confinements can be obtained using the OpenSees element recorder facility (see OUTPUT INTERFACE above).

## 4. SUGGESTED PARAMETER VALUES

For user convenience, a table is provided below as a quick reference for selecting parameter values. However, use of this table should be of great caution, and other information should be incorporated wherever possible.

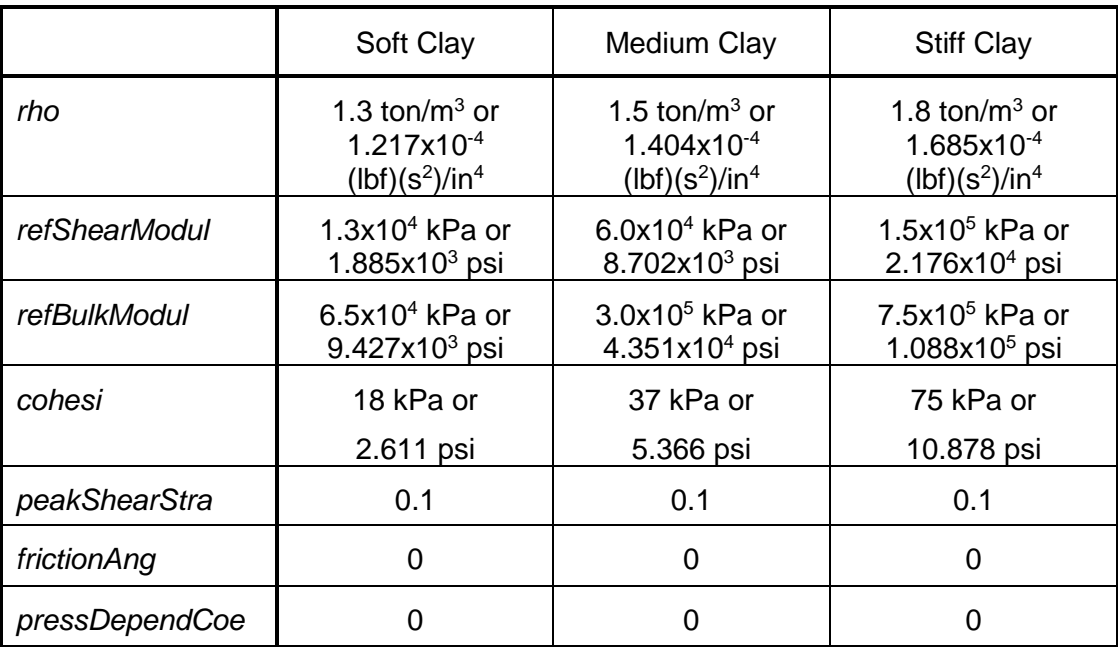

## <span id="page-14-0"></span>**updateMaterialStage**

This command is used to update a **PressureDependMultiYield**, **PressureDependMultiYield02, PressureIndependMultiYield**, or **FluidSolidPorous** material. To conduct a seismic analysis, two stages should be followed. First, during the application of gravity load (and static loads if any), set material stage to 0, and material behavior is linear elastic (with *G*<sup>r</sup> and *B*<sup>r</sup> as elastic moduli). A **FluidSolidPorous** material does not contribute to the material response if its stage is set to 0. After the application of gravity load, set material stage to 1 or 2. In case of stage 2, all the elastic material properties are then internally determined at the current effective confinement, and remain constant thereafter. In the subsequent dynamic (fast) loading phase(s), the deviatoric stress-strain response is elastic-plastic (stage 1) or linear-elastic (stage 2), and the volumetric response remains linear-elastic. **Please visit<http://cyclic.ucsd.edu/opensees> for examples.**

### **updateMaterialStage -material \$tag -stage \$sNum**

**\$tag** Material number.

- **\$***sNum* desired stage:
	- 0 linear elastic,
	- 1 plastic,

2 - Linear elastic, with elasticity constants (shear modulus and bulk modulus) as a function of initial effective confinement.

#### **Notes**:

1) The **updateMaterialStage** command cannot occur until elements have been built.

2) By default, the **updateMaterialStage** command starts at stage 0.

## <span id="page-15-0"></span>**updateMaterials**

This command is used to update the parameters of **PressureDependMultiYield** or PressureIndependMultiYield material. Currently, two material parameters, reference low-strain shear modulus *G*<sup>r</sup> and reference bulk modulus *B*r, can be modified during an analysis.

**Please visit <http://cyclic.ucsd.edu/opensees> for examples.**

**updateMaterials -material \$tag shearModulus \$newVal**

**updateMaterials -material \$tag bulkModulus \$newVal**

**\$***tag* Material number. **\$***newVal* New parameter value.

## <span id="page-16-0"></span>**parameter, addToParameter, and updateParameter**

These commands are used to update permeability parameters of solid-fluid fully coupled elements<br>including **FourNodeQuadUP**, **Nine Four Node QuadUP**, **BrickUP**, and including **FourNodeQuadUP**, **Nine\_Four\_Node\_QuadUP**, **BrickUP**, and **Twenty\_Eight\_Node\_BrickUP**.

To update the permeability parameters, please follow the steps below:

**Step 1**: Define a parameter using the **parameter** command:

**parameter \$param\_tag element \$ele\_tag hPerm**

**parameter \$param\_tag element \$ele\_tag vPerm**

**\$***param\_tag* Parameter number.

**\$ele\_tag** Element number.

where **hPerm** represents the permeability parameter in the horizontal direction, and **vPerm** for the vertical direction.

**Step 2** (Optional): Add to the parameter for more elements (if needed) using the **addToParameter** command:

**addToParameter \$param\_tag element \$ele\_tag hPerm**

**addToParameter \$param\_tag element \$ele\_tag vPerm**

**\$***param\_tag* The previous defined parameter number.

**\$***ele\_tag* Element number.

**Step 3**: Update the parameter using the **updateParameter** command:

**updateParameter \$param\_tag \$newVal**

## **\$***param\_tag* The previous defined parameter number.

**\$***newVal* New parameter value.

## **Example:**

… parameter 1 element 1 hPerm addToParameter 1 element 2 hPerm

updateParameter 1 1e-5

…

…

# <span id="page-18-0"></span>**FluidSolidPorousMaterial**

**FluidSolidPorousMaterial** couples the responses of two phases: fluid and solid. The fluid phase response is only volumetric and linear elastic. The solid phase can be any NDMaterial. This material is developed to simulate the response of saturated porous media under fully undrained condition. **Please visit<http://cyclic.ucsd.edu/opensees> for examples.**

## OUTPUT INTERFACE:

The following information may be extracted for this material at given integration point, using the OpenSees Element Recorder facility (McKenna and Fenves 2001): "**stress**", "**strain**", "**tangent**", or "**pressure**". The "**pressure**" option records excess pore pressure and excess pore pressure ratio at a given material integration point.

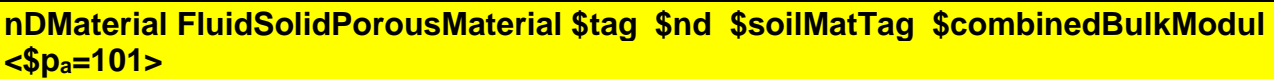

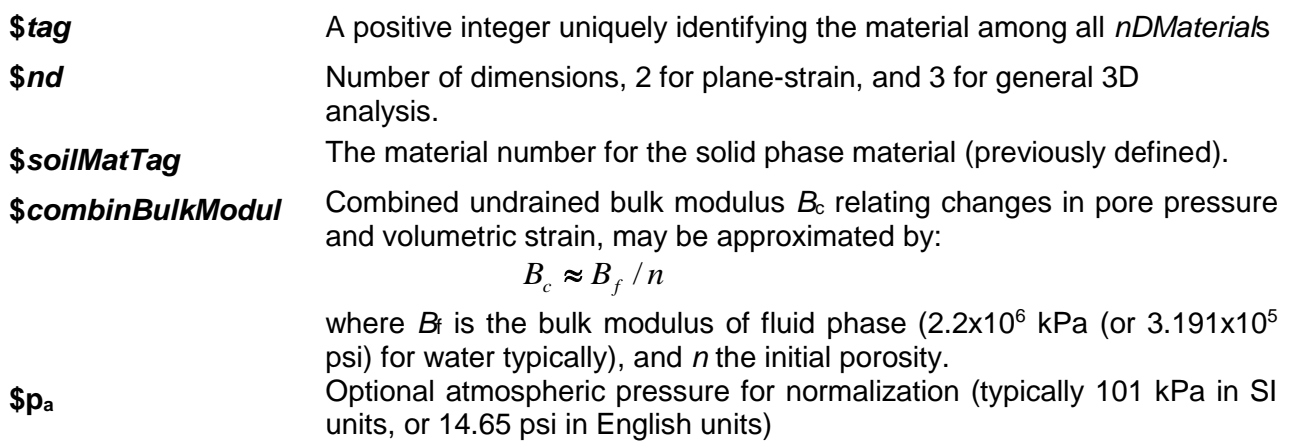

## **NOTE:**

- 1. Buoyant unit weight (total unit weight fluid unit weight) should be used in definition of the finite elements composed of a **FluidSolidPorousMaterial**.
- 2. During the application of gravity (elastic) load, the fluid phase does not contribute to the material response.

## <span id="page-18-1"></span>**FourNodeQuadUP**

**FourNodeQuadUP** is a four-node plane-strain element using bilinear isoparametric formulation. This element is implemented for simulating dynamic response of solid-fluid fully coupled material, based on Biot's theory of porous medium. Each element node has 3 degrees-of-freedom (DOF): DOF 1 and 2 for solid displacement (u) and DOF 3 for fluid pressure (p). **Please visit<http://cyclic.ucsd.edu/opensees> for examples.**

## OUTPUT INTERFACE:

Pore pressure can be recorded at an element node using OpenSees Node Recorder:

## **recorder Node <-file \$fileName> <-time> <-node (\$nod1 \$nod2 …)> -dof 3 vel**

See OpenSees command manual (McKenna and Fenves 2001) for nodal displacement, velocity, or acceleration recorders.

The valid queries to a quadUP element when creating an ElementRecorder are 'force', 'stiffness', or 'material *matNum matArg1 matArg2* ...', where *matNum* represents the material object at the corresponding integration point.

**element quadUP \$eleTag \$iNode \$jNode \$kNode \$lNode \$thick \$matTag \$bulk \$fmass \$hPerm \$vPerm <\$b1=0 \$b2=0 \$t=0>**

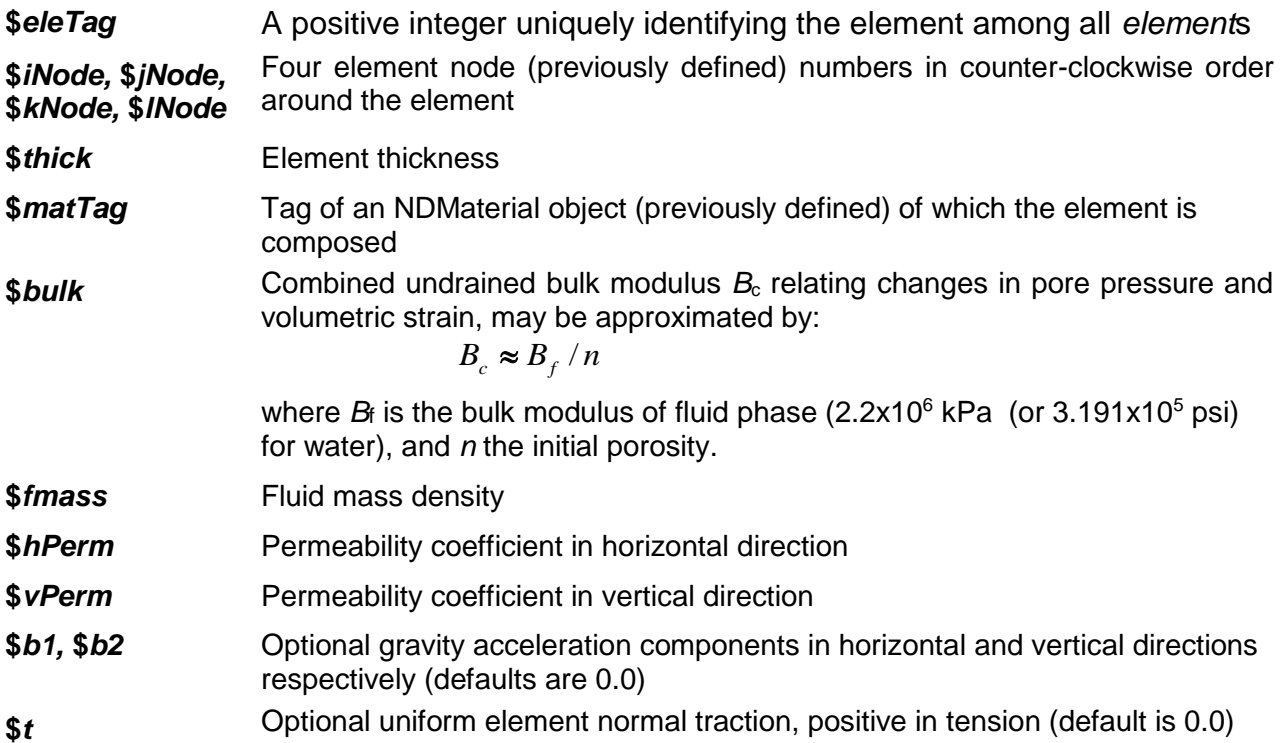

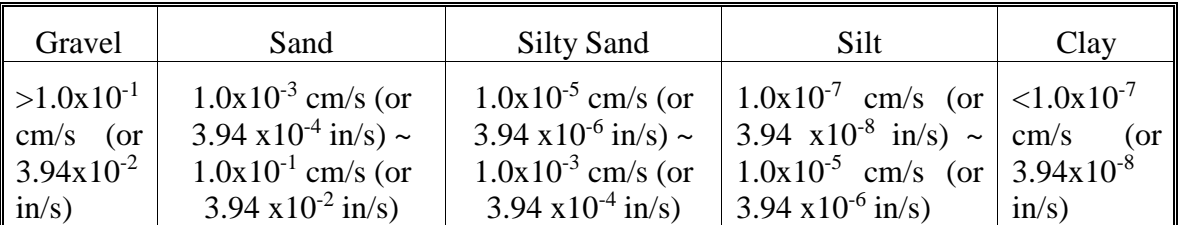

## TYPICAL RANGE OF PERMEABILITY COEFFICIENT

# <span id="page-20-0"></span>**Nine\_Four\_Node\_QuadUP**

**Nine\_Four\_Node\_QuadUP** is a 9-node quadrilateral plane-strain element. The four corner nodes have 3 degrees-of-freedom (DOF) each: DOF 1 and 2 for solid displacement (u) and DOF 3 for fluid pressure (p). The other five nodes have 2 DOFs each for solid displacement. This element is implemented for simulating dynamic response of solid-fluid fully coupled material, based on Biot's theory of porous medium. **Please visit<http://cyclic.ucsd.edu/opensees> for examples.**

## OUTPUT INTERFACE:

Pore pressure can be recorded at an element node using OpenSees Node Recorder:

### **recorder Node <-file \$fileName> <-time> <-node (\$nod1 \$nod2 …)> -dof 3 vel**

See OpenSees command manual (McKenna and Fenves 2001) for nodal displacement, velocity, or acceleration recorders.

The valid queries to a Nine\_Four\_Node\_QuadUP element when creating an ElementRecorder are 'force', 'stiffness', or 'material *matNum matArg1 matArg2* ...', where *matNum* represents the material object at the corresponding integration point.

## **element 9\_4\_QuadUP \$eleTag \$Node1 \$Node2 \$Node3 \$Node4 \$Node5 \$Node6 \$Node7 \$Node8 \$Node9 \$thick \$matTag \$bulk \$fmass \$hPerm \$vPerm <\$b1=0 \$b2=0>**

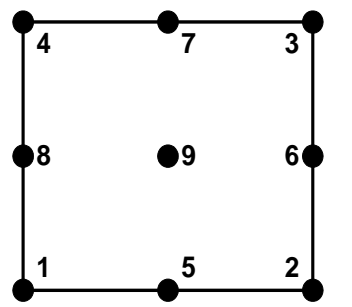

- **\$***eleTag* A positive integer uniquely identifying the element among all *element*s
- **\$***Node1,…* **\$***Node9* Nine element node (previously defined) numbers (see figure above for order of numbering).
- **\$***thick* Element thickness
- **\$***matTag* Tag of an NDMaterial object (previously defined) of which the element is composed
- **\$***bulk* Combined undrained bulk modulus *B*<sup>c</sup> relating changes in pore pressure and volumetric strain, may be approximated by:

$$
B_c \approx B_f / n
$$

where  $B_f$  is the bulk modulus of fluid phase  $(2.2x10^6 \text{ kPa}$  (or  $3.191x10^5 \text{ psi}$ ) for water), and *n* the initial porosity.

**\$fmass** Fluid mass density

**\$***hPerm,*  **\$***vPerm* Permeability coefficient in horizontal and vertical directions respectively.

**\$***b1,* **\$***b2* Optional gravity acceleration components in horizontal and vertical directions respectively (defaults are 0.0)

# <span id="page-22-0"></span>**BrickUP**

**BrickUP** is an 8-node hexahedral linear isoparametric element. Each node has 4 degreesof-freedom (DOF): DOFs 1 to 3 for solid displacement (u) and DOF 4 for fluid pressure (p). This element is implemented for simulating dynamic response of solid-fluid fully coupled material, based on Biot's theory of porous medium. **Please visit <http://cyclic.ucsd.edu/opensees> for examples.**

OUTPUT INTERFACE:

Pore pressure can be recorded at an element node using OpenSees Node Recorder:

## **recorder Node <-file \$fileName> <-time> <-node (\$nod1 \$nod2 …)> -dof 3 vel**

See OpenSees command manual (McKenna and Fenves 2001) for nodal displacement, velocity, or acceleration recorders.

The valid queries to a BrickUP element when creating an ElementRecorder are 'force', 'stiffness', or 'material *matNum matArg1 matArg2* ...', where *matNum* represents the material object at the corresponding integration point.

**element brickUP \$eleTag \$Node1 \$Node2 \$Node3 \$Node4 \$Node5 \$Node6 \$Node7 \$Node8 \$matTag \$bulk \$fmass \$PermX \$PermY \$PermZ <\$bX=0 \$bY=0 \$bZ=0>**

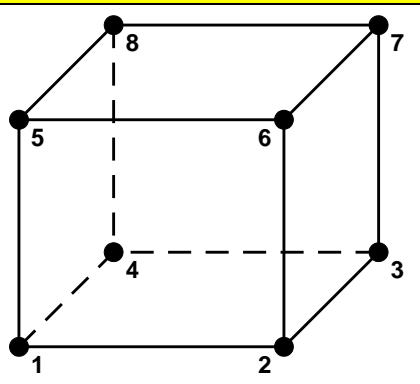

- **\$***eleTag* A positive integer uniquely identifying the element among all *element*s
- **\$***Node1,…* **\$***Node8* Eight element node (previously defined) numbers (see figure above for order of numbering).
- **\$***matTag* Tag of an NDMaterial object (previously defined) of which the element is composed

**\$***bulk* Combined undrained bulk modulus *B*<sup>c</sup> relating changes in pore pressure and volumetric strain, may be approximated by:

$$
B_c \approx B_f / n
$$

where  $B_f$  is the bulk modulus of fluid phase  $(2.2x10^6 \text{ kPa}$  (or  $3.191x10^5 \text{ psi})$  for water), and *n* the initial porosity.

**\$***fmass* Fluid mass density

**\$***permX***,**  Permeability coefficients in x, y, and z directions respectively.

**\$***permY,*  **\$***permZ*

**\$***bX,* **\$***bY,*  **\$***bZ* Optional gravity acceleration components in x, y, and z directions directions respectively (defaults are 0.0)

# <span id="page-24-0"></span>**Twenty\_Eight\_Node\_BrickUP**

**Twenty Eight Node BrickUP** is a 20-node hexahedral isoparametric element. The eight corner nodes have 4 degrees-of-freedom (DOF) each: DOFs 1 to 3 for solid displacement (u) and DOF 4 for fluid pressure (p). The other nodes have 3 DOFs each for solid displacement. This element is implemented for simulating dynamic response of solid-fluid fully coupled material, based on Biot's theory of porous medium. **Please visit <http://cyclic.ucsd.edu/opensees> for examples.**

OUTPUT INTERFACE:

Pore pressure can be recorded at an element node using OpenSees Node Recorder:

## **recorder Node <-file \$fileName> <-time> <-node (\$nod1 \$nod2 …)> -dof 3 vel**

See OpenSees command manual (McKenna and Fenves 2001) for nodal displacement, velocity, or acceleration recorders.

The valid queries to a Twenty\_Eight\_Node\_BrickUP element when creating an ElementRecorder are 'force', 'stiffness', or 'material *matNum matArg1 matArg2* ...', where *matNum* represents the material object at the corresponding integration point.

**element 20\_8\_BrickUP \$eleTag \$Node1 … \$Node20 \$matTag \$bulk \$fmass \$PermX \$PermY \$PermZ <\$bX=0 \$bY=0 \$bZ=0>**

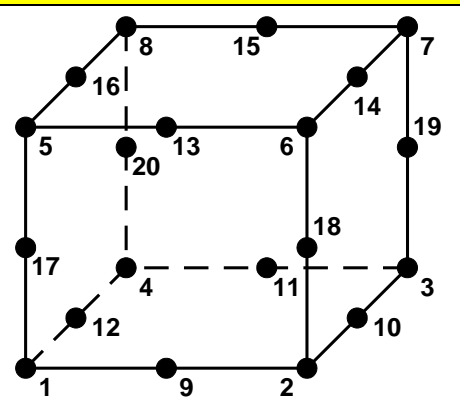

**\$***eleTag* A positive integer uniquely identifying the element among all *element*s

**\$***Node1,…* **\$***Node20* 20 element node (previously defined) numbers (see figure above for order of numbering).

**\$***matTag* Tag of an NDMaterial object (previously defined) of which the element is composed

**\$***bulk* Combined undrained bulk modulus *B*<sup>c</sup> relating changes in pore pressure and volumetric strain, may be approximated by:

$$
B_c \approx B_f / n
$$

where  $B_i$  is the bulk modulus of fluid phase  $(2.2x10^6 \text{ kPa}$  (or  $3.191x10^5 \text{ psi}$ ) for water), and *n* the initial porosity.

**\$***fmass* Fluid mass density

**\$***permX,* Permeability coefficients in x, y, and z directions respectively.

**\$***permY,*  **\$***permZ*

**\$***bX,* **\$***bY,*  **\$***bZ* Optional gravity acceleration components in x, y, and z directions directions respectively (defaults are 0.0)

## <span id="page-26-0"></span>**References**

Elgamal, A., Lai, T., Yang, Z. and He, L. (2001). "Dynamic Soil Properties, Seismic Downhole Arrays and Applications in Practice," *State-of-the-art paper, Proc., 4th Intl. Conf. on Recent Advances in Geote. E.Q. Engrg. Soil Dyn*. March 26-31, San Diego, CA, S. Prakash (Ed.).

Elgamal, A., Yang, Z. and Parra, E. (2002). "Computational Modeling of Cyclic Mobility and Post-Liquefaction Site Response," *Soil Dyn. Earthquake Engrg.,* 22(4), 259-271.

Elgamal, A., Yang, Z., Parra, E. and Ragheb, A. (2003). "Modeling of Cyclic Mobility in Saturated Cohesionless Soils," *Int. J. Plasticity*, 19(6), 883-905.

McKenna, F. and Fenves, G. (2001). "The OpenSees Command Language Manual: version 1.2," Pacific Earthquake Engineering Center, Univ. of Calif., Berkeley. (http://opensees.berkeley.edu).

Parra, E. (1996). "Numerical Modeling of Liquefaction and Lateral Ground Deformation Including Cyclic Mobility and Dilation Response in Soil Systems," *Ph.D. Thesis*, Dept. of Civil Engineering, Rensselaer Polytechnic Institute, Troy, NY.

Yang, Z. (2000). "Numerical Modeling of Earthquake Site Response Including Dilation and Liquefaction," *Ph.D. Thesis*, Dept. of Civil Engineering and Engineering Mechanics, Columbia University, NY, New York.

Yang, Z. and Elgamal, A. (2002). "Influence of Permeability on Liquefaction-Induced Shear Deformation," *J. Engrg. Mech.*, ASCE, 128(7), 720-729.

Yang, Z., Elgamal, A. and Parra, E. (2003). "A Computational Model for Liquefaction and Associated Shear Deformation," *J. Geotechnical and Geoenvironmental Engineering*, ASCE, 129(12), 1119-1127.